#### **Algebra
II
Lesson
for
Calculator
Overflow/Underflow
Using
Logarithms applied
to
the
UIL
Calculator
Applications
Contest**

Lesson Goal: To have students learn how use logarithms in working with very large
numbers
and
numbers
close
to
zero.

**Time:** 1 class period

**Course:**Algebra
II

#### **TEKS
Addressed:**

Algebra
II (2) (A) Foundations
for
functions.
The
student
understands
the importance of the skills required to manipulate symbols in order to solve problems and
uses
the
necessary
algebraic
skills
required
to
simplify
algebraic
expressions and solve equations and inequalities in problem situations. The student is expected to
use
tools
including
factoring
and
properties
of
exponents
to
simplify
expressions and
to
transform
and
solve
equations.

#### **Overview:**

The students will learn how to solve for numbers that are too large for the calculator and
how
to
solve
for
numbers
that
are
too
close
to
zero
for
the
calculator
to
handle.

#### **Materials
Needed:**

- 1. Scientific
or
Graphing
Calculator
(TI‐83
or
TI‐84)
- 2. Example
problems
(attached)
- 3. Practice
problems (attached)
- 4. Answer
Key
(attached)

#### **Procedures:**

Provide
students
with
the
Example
Problems
paper.

After
going
over
both
examples,
give
the
students
the
worksheet
over practice
problems.

Have students complete the practice problems the rest of the period or assign
as
homework
and
round
each
answer
to
three
significant
digits.

#### **Assessment:**

Calculator
overflow/underflow
worksheet

Find 980,311 $-62,053$  on a calculator. If you type in 980311^( $-62053$ ) on a TI-83 or TI-84 the answer given is 0. This is because your calculator cannot handle numbers very close to zero. Using logarithms and algebra we can solve for this answer. On the state calculator test in 2011 question number 28
asks:

11I - 28 What is 980,311-62,053?

Let  $x = 980,311 - 62,053$ 

Take
the
common
logarithm
of
both
sides

 $log x = log(980,311^{62,053})$ 

Use
the
exponent
property
of
logarithms.

log
x
=
‐62,053
log
(980,311)

Type ‐62,053
log
(980,311)
into
the
calculator

 $log x = -371,782.1026...$ 

Subtract (-371,783) from -371,782.1026... to get a number between 0 and 1.

 $(-371,783) - (-371,782.1026...) = 0.89741171...$ 

 $log x = 0.89741171...$ 

 $10^{\log x} = 10^{0.89741171...}$ 

x
=
7.896083095…

Round
to
3
decimal
places.

Write  $7.90 \times 10^{-371,783}$  (A number very close to zero)

Calculator
Overflow
Example

Find 83,946<sup>950,637</sup> on your calculator. If you type 83946^950637 into the TI-83 or TI-84 calculator, the answer given is ERR: OVERFLOW because the number
is
too
large
for
these
calculators
to
handle.

Using
the
properties
of logarithms and algebra, we can solve for the correct answer. On the TMSCA state
calculator
contest
in
2011
question
number
28
is:

11E-28 What is 83,946<sup>950,637</sup>?

Let  $x = 83,946950,637$ 

Take
the
common
logarithm
of
both
sides.

 $log x = 83,946^{950,637}$ 

Use
the
property
of
logarithms
for
exponents.

log
x
=
950,637log(83,946)

Type
950637log(83946)
into
the
calculator.

log
x
=470916.5887…

Subtract
470916
from
470916.5887…
to
get
0.58866699…

 $log x = 0.58866699...$ 

 $10^{\log x} = 10^{0.58866699...}$ 

x
=
3.878528526…

Round
to
3
decimal
places.

Write 3.88 x 10<sup>470,916</sup> (A very large number)

# Overflow/Underflow
Practice
Problems

1. 09G‐37
Calculate
0.0942‐48285

2. 09I
‐37.
Calculate
720575912

# 3. 10B‐36
What
is
57,893453,562?

### 4. 10G‐36
What
is
349,441‐902,521?

5. What
is
777888?

6. What
is
888‐999?

# Overflow/Underflow
Answers

- 1. 8.96x1049,537
- 2. 3.82x1028,718
- 3. 1.58x102,160,146
- 4. 4.80x10‐5,003,012
- 5. 4.94x102566
- 6. 3.43x10‐2946

#### Geometry Lesson for UIL Calculator finding areas of Geometric Figures applied **to
the
UIL
Calculator
Applications
Contest**

**Lesson Goal:** To have students solve problems involving areas of regular polygons, circles,
and
composite
figures.

**Time:** 1 class period

**Course:**Geometry

#### **TEKS
Addressed:**

(8)
(A) Congruence
and
the
geometry
of
size.
The
student
uses
tools
to
determine measurements
of
geometric
figures
and
extends
measurement
concepts
to
find perimeter,
area,
and
volume
in
problem
situations.
The
student
is
expected
to
find areas
of
regular
polygons,
circles,
and
composite
figures.

#### **Overview:**

The students will learn how to solve geometric problems either by finding the area or
using
the
area
to
find
the
length
of
one
side.

#### **Materials
Needed:**

- 1. Scientific
or
Graphing
Calculator
(TI‐83
or
TI‐84)
- 2. Formula
Sheet
(attached)
- 3. Example
problems
(attached)
- 4. Practice
problems (attached)
- 5. Answer
Key
(attached)

#### **Procedures:**

Provide
students
with
the
Example
Problems
paper.

After going over each example, give the students the worksheet over practice problems.

Have students complete the practice problems the rest of the period or assign
as
homework
and
round
each
answer
to
three
significant
digits.

#### **Assessment:**

Practice
problems involving
areas
of
regular
polygons,
circles,
and
composite figures

#### Area
Formulas For
Page
1
of
UIL
Calculator
Applications

- 1. Regular Polygon Area =  $\frac{1}{2}$  aP where a is the apothem and P is the perimeter.
- 2. Circle Area =  $πr^2$ where  $\pi$  is the constant 3.14159...., and r is the radius.
- 3. Trapezoid Area =  $\frac{1}{2}(b_1 + b_2)h$ where  $b_1$  and  $b_2$  are the bases and h is the height.
- 4. Rhombus Area =  $\frac{1}{2}$ (d<sub>1</sub>d<sub>2</sub>) or Area = Base x Height where  $d_1$  and  $d_2$  are diagonals
- 5. Parallelogram Area =  $abSin(\emptyset)$  or Area = Base x Height where a and b are adjacent sides and  $\varnothing$  is the included angle
- 6.

Square
Area
=
side
squared

#### Other
Formulas

- 1. Circumference of Circle =  $2πr$ where  $\pi$  is the constant 3.14159..., and r is the radius.
- 2. Diameter
of
a
Circle
=
2r where r is the radius.
- 3. Perimeter of a Parallelogram  $= 2a + 2b$ where a and b are adjacent sides

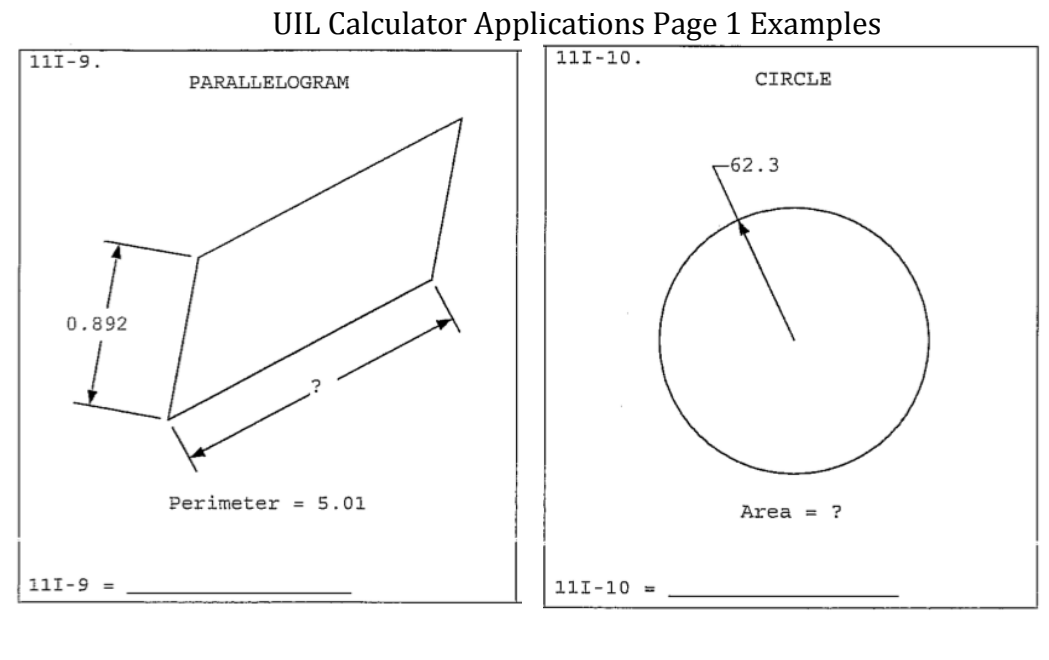

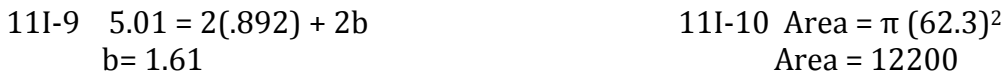

Area =  $12200$ 

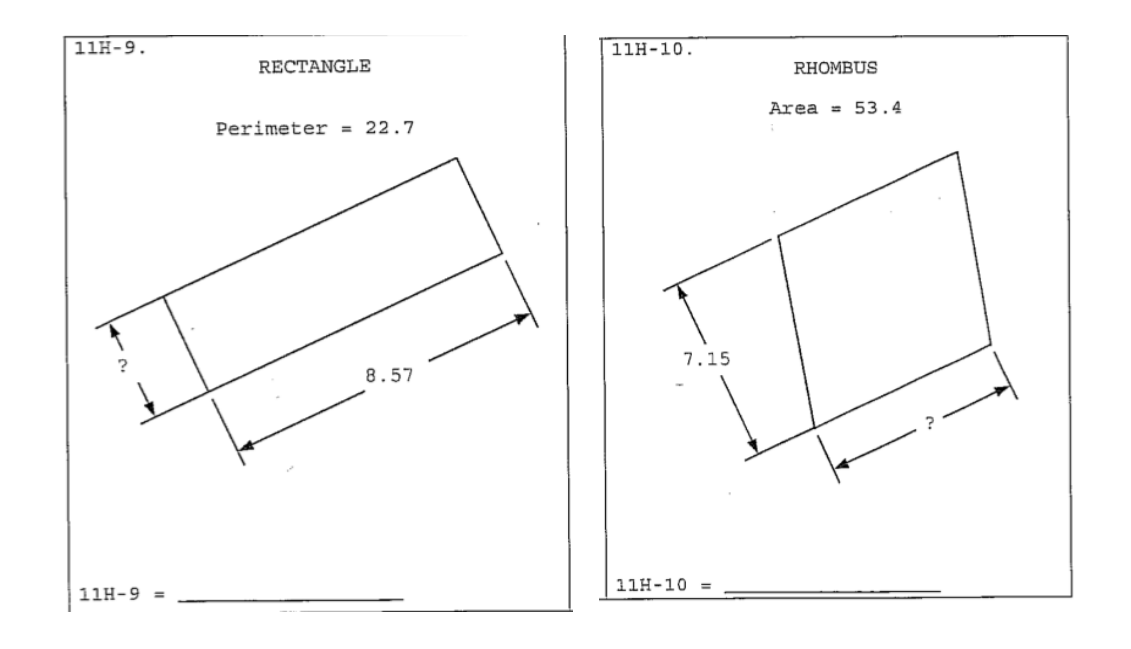

11H-9 22.7 =  $2(8.57) + 2b$  11H-10 Area =  $b(7.15)$  $b = 2.78$   $b = 7.47$ 

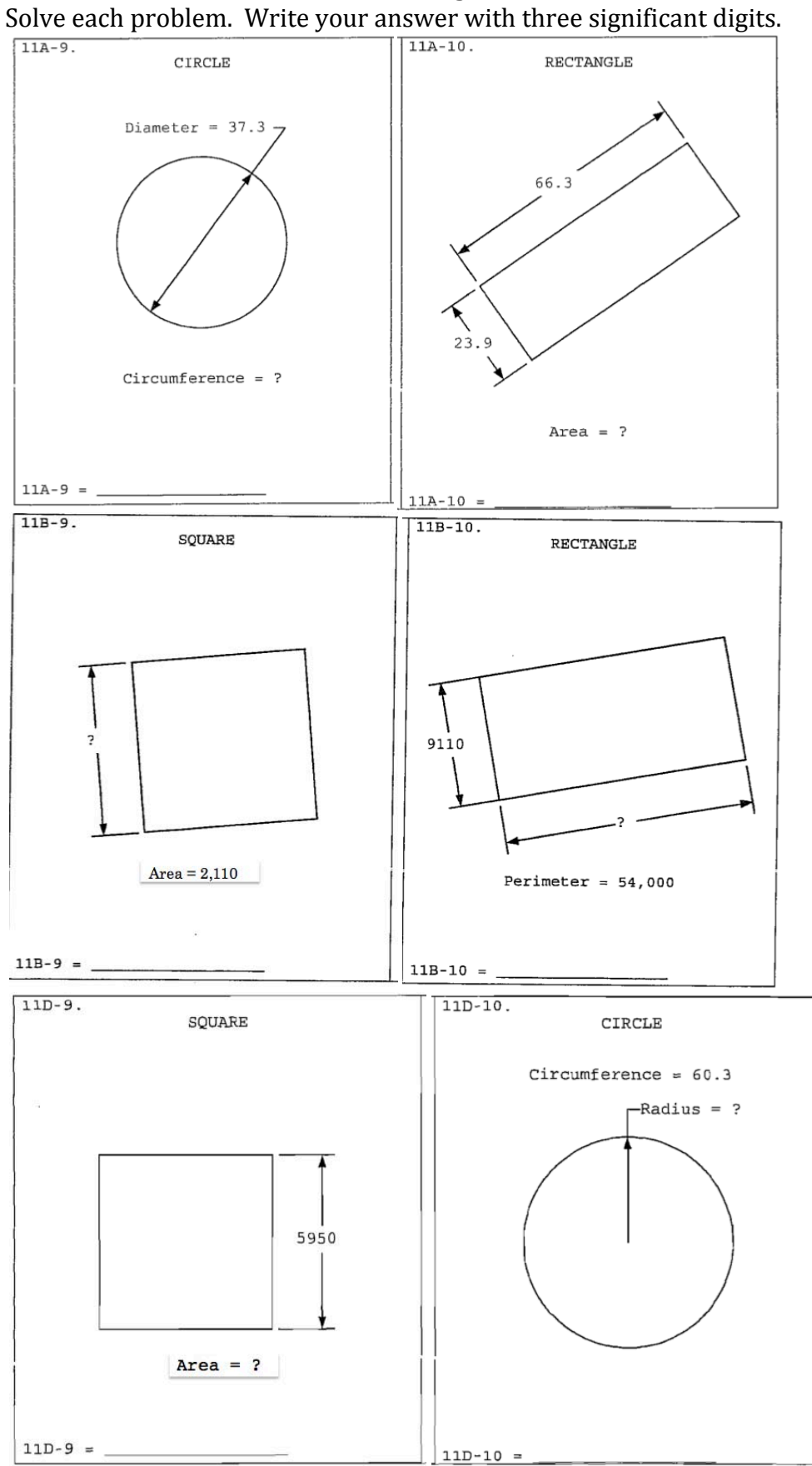

Name: UIL
Calculator
Page
1
Practice
Problems

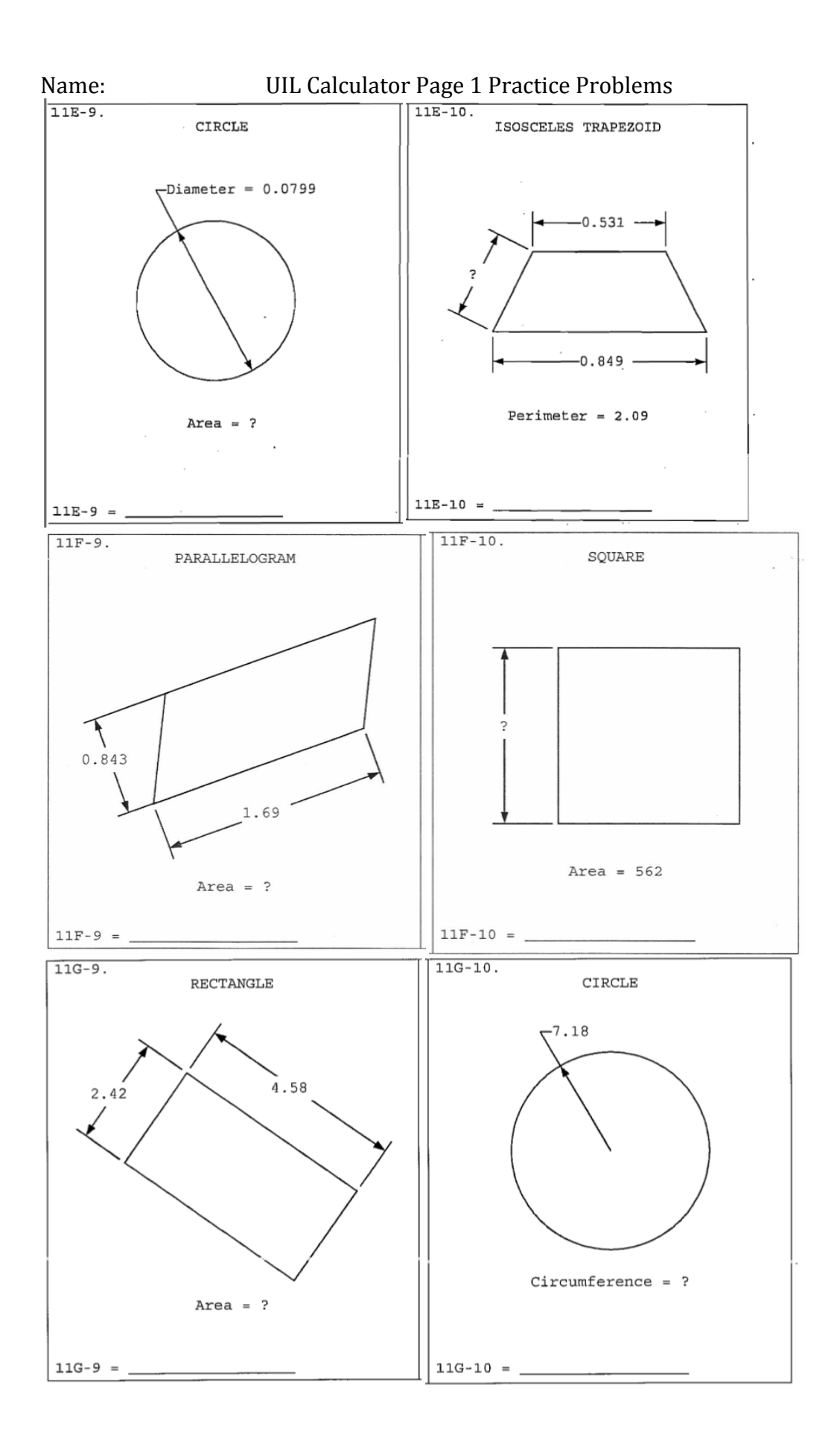

### Answer
Key
for
Page
1
Calculator
Problems

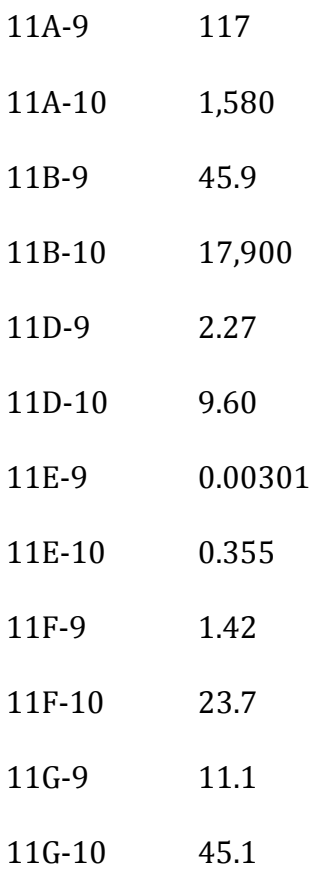

#### Geometry Lesson for UIL Calculator Solving Right Triangles Applied to the UIL **Calculator
Applications
Contest**

Lesson Goal: To have students solve problems involving right triangles

**Time:** 1 class period

**Course:**Geometry

#### **TEKS
Addressed:**

(11)
(C)
Similarity
and
the
geometry
of
shape.
The
student
applies
the
concepts
of similarity to justify properties of figures and solve problems. The student is expected to develop, apply, and justify triangle similarity relationships, such as right triangle ratios, trigonometric ratios, and Pythagorean triples using a variety of methods.

#### **Overview:**

The
students
will
learn
how
to
solve
right
triangles
using
Pythagorean's
Theorem and
the
three
basic
trigonometric
functions.

#### **Materials
Needed:**

- 1. Scientific or Graphing Calculator (TI-83 or TI-84)
- 2. Formula
Sheet
(attached)
- 3. Example
problems
(attached)
- 4. Practice
problems (attached)
- 5. Answer
Key
(attached)

#### **Procedures:**

Provide
students
with
the
Example
Problems
paper.

After going over each example, give the students the worksheet over practice problems.

Have students complete the practice problems the rest of the period or assign
as
homework
and
round
each
answer
to
three
significant
digits.

#### **Assessment:**

Right
triangles
assignment

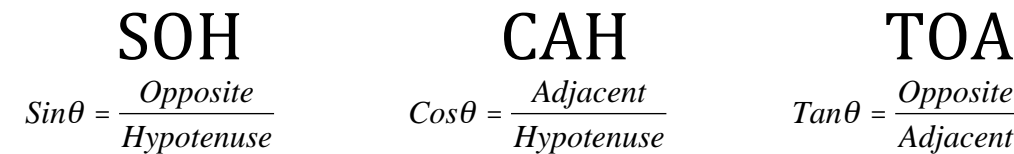

 $Cos\theta = \frac{Adjacent}{H}$ *Hypotenuse*  $Tan \theta = \frac{Opposite}{\sqrt{1 + \frac{1}{n}}}$ *Adjacent*

€ Area
of
a
Right
Triangle Area
=
½(Base
x
Height)

Pythagorean's
Theorem  $Hypotenuse = \sqrt{(Leg_1)^2 + (Leg_2)^2}$  $Leg_1 = \sqrt{(Hypotenuse)^2 - (Leg_2)^2}$ 

Unless
noted
with
symbols
or
words,
angles
are
always
in
radians.

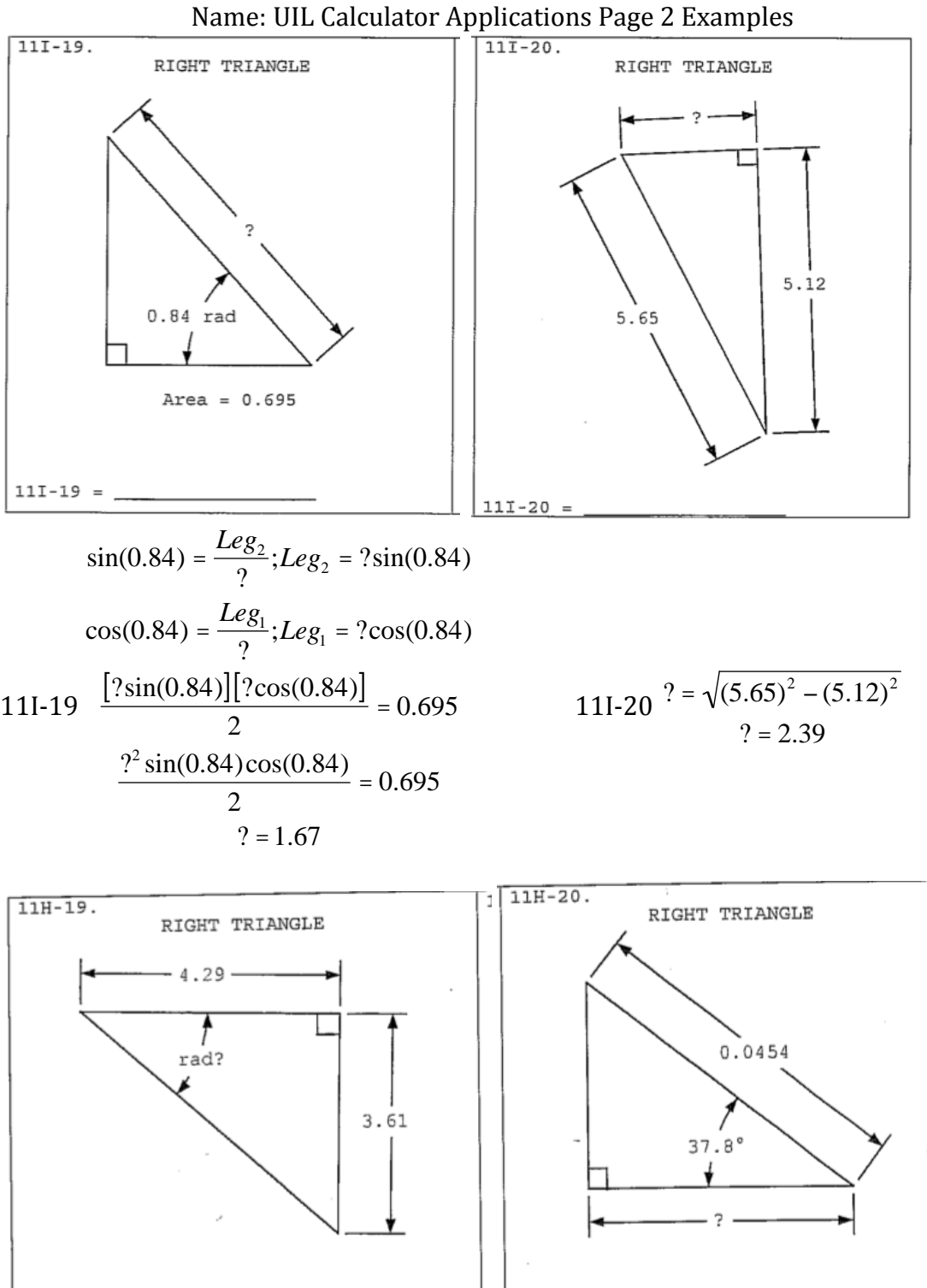

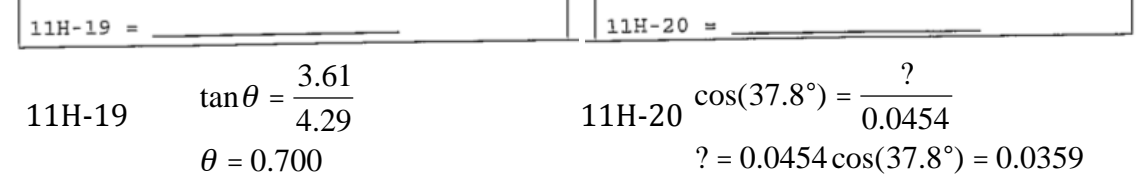

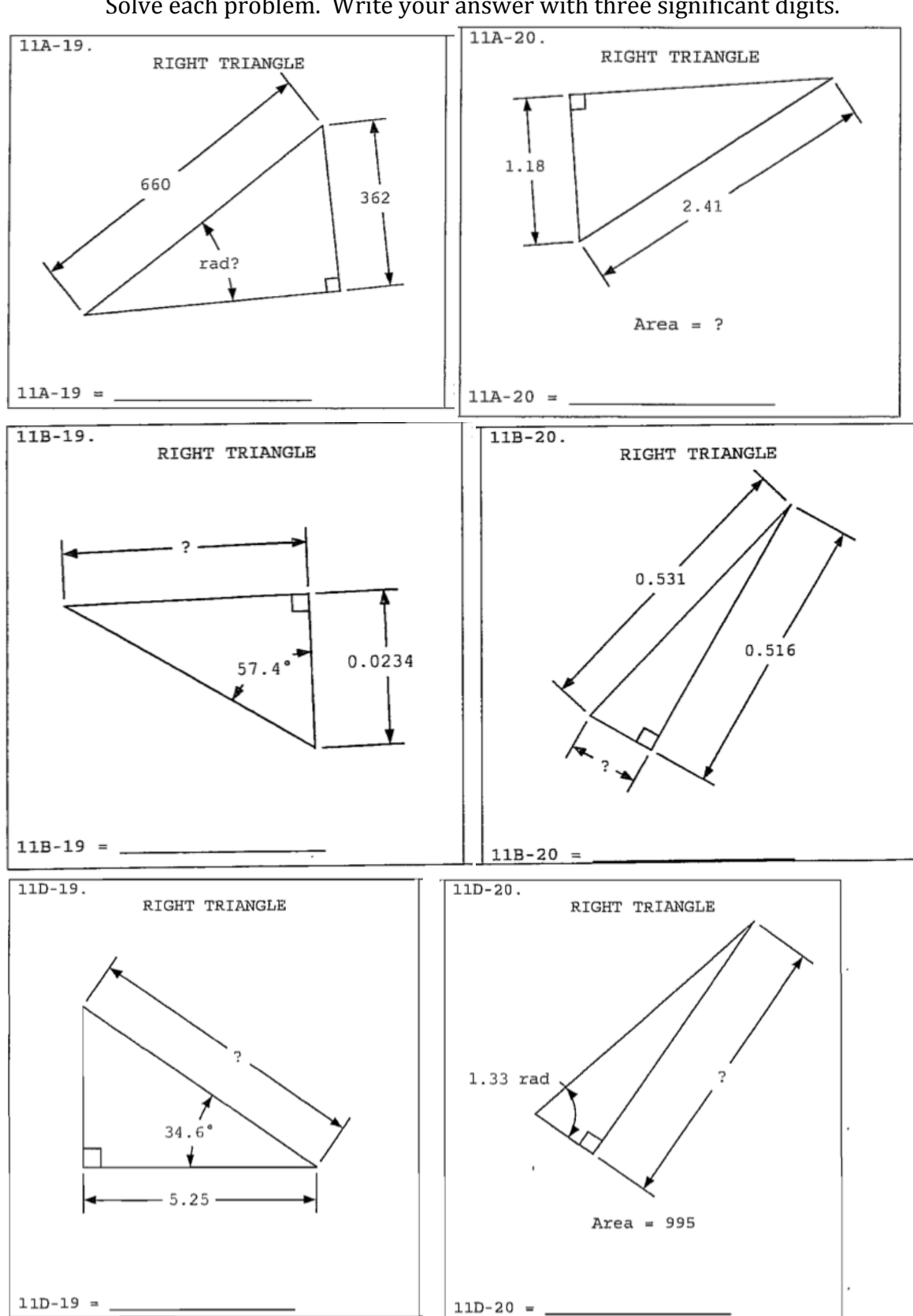

UIL
Calculator
Page
2. Solve
each
problem.

Write
your
answer
with
three
significant
digits.

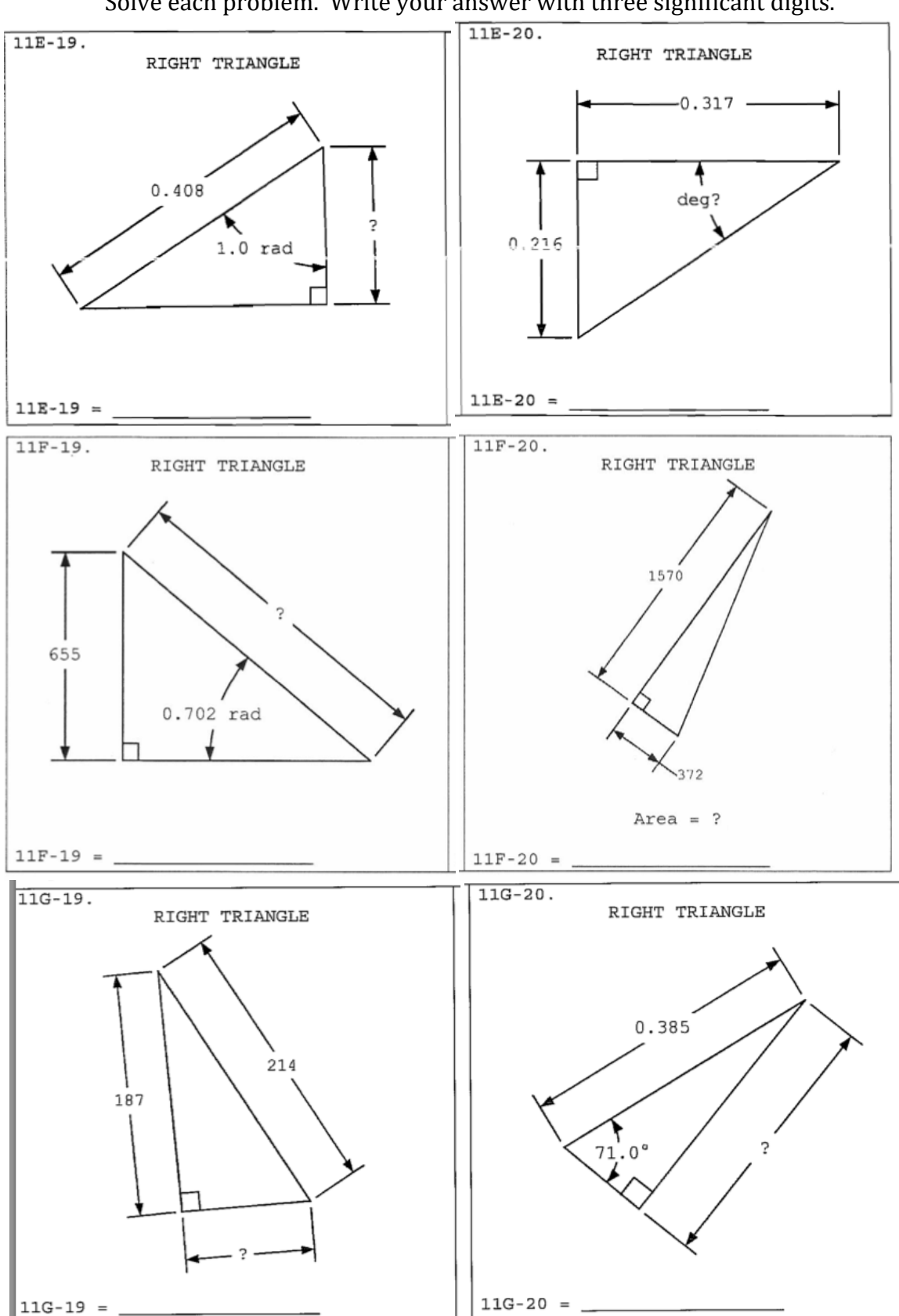

UIL
Calculator
Page
2. Solve each problem. Write your answer with three significant digits.

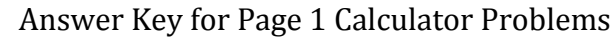

- 11A‐19 0.581
- 11A‐20 1.24
- 11B-19 0.0366
- 11B-20 0.125
- 11D-19 6.38
- 11D-20 90.0
- 11E-19 0.220
- 11E-20 34.3
- 11F-19 1010
- 11F‐20 292,000
- 11G-19 104
- 11G‐20 0.364

#### **Pre-Calculus Lesson for UIL Calculator Solving Triangles using Law of Sines and
Law
of
Cosines
applied
to
the
UIL
Calculator
Applications
Contest**

**Lesson Goal:** To have students solve problems involving scalene triangles

**Time:** 1 class period

**Course:**Pre‐Calculus

#### **TEKS
Addressed:**

(3)(E) The
student
uses
functions
and
their
properties,
tools
and
technology, to model and solve meaningful problems. The student is expected to solve problems
from
physical
situations
using
trigonometry,
including
the
use
of Law of Sines, Law of Cosines, and area formulas and incorporate radian measure
where
needed.

#### **Overview:**

The students will learn how to solve scalene triangles using Law of Sines and Law of Cosines.

#### **Materials
Needed:**

- 1. Scientific or Graphing Calculator (TI-83 or TI-84)
- 2. Formula
Sheet
(attached)
- 3. Practice
problems (attached)
- 4. Answer
Key
(attached)

#### **Procedures:**

Provide
students
with
the
Calculator
Problems
paper
and
the
formula
page.

After
going
over
the
first three problems
allow
the
students
to
finish
the other
6
problems.

Help
where
necessary.

Have students complete the practice problems the rest of the period or assign
as
homework
and
round
each
answer
to
three
significant
digits.

#### **Assessment:**

Practice
problems
involving
scalene
triangles

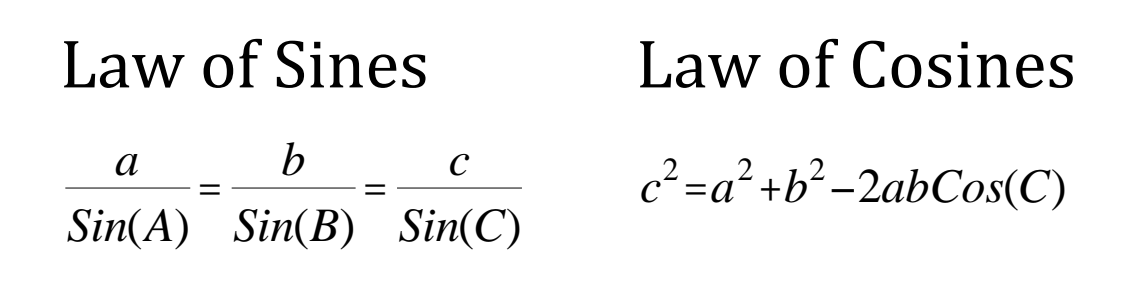

When solving for the angle in the Law of Sines, remember the ambiguous case.

On
the
Calculator
Applications
test,
the
angle
will
only
appear
to
be
obtuse
or acute. There may or may not be any further indication. The calculator will only give the
acute
angle
in
the
Law
of
Sines.

To
get
the
obtuse
angle,
one
must
subtract
the calculator answer from  $π$ . (180 if in degrees).

Unless
noted
with
symbols
or
words,
angles
are
always
in
radians.

Additional problems are available from UIL from previous vear's tests.

Answer
Key
for
Law
of
Sines
and
Law
of
Cosines
Calculator
Problems 08G-36 Two boats leave each other, one traveling northeast at 8 knots and the other traveling east at 12 knots. How long does it take them to be 100 mi apart if a knot is 1.15
mph?

Law
of
Cosines

 $100^2 = [8(1.15)x]^2 + [12(1.15)x]^2 - 2(8)(1.15)(12)(1.15)Cos(45^\circ)$ 

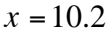

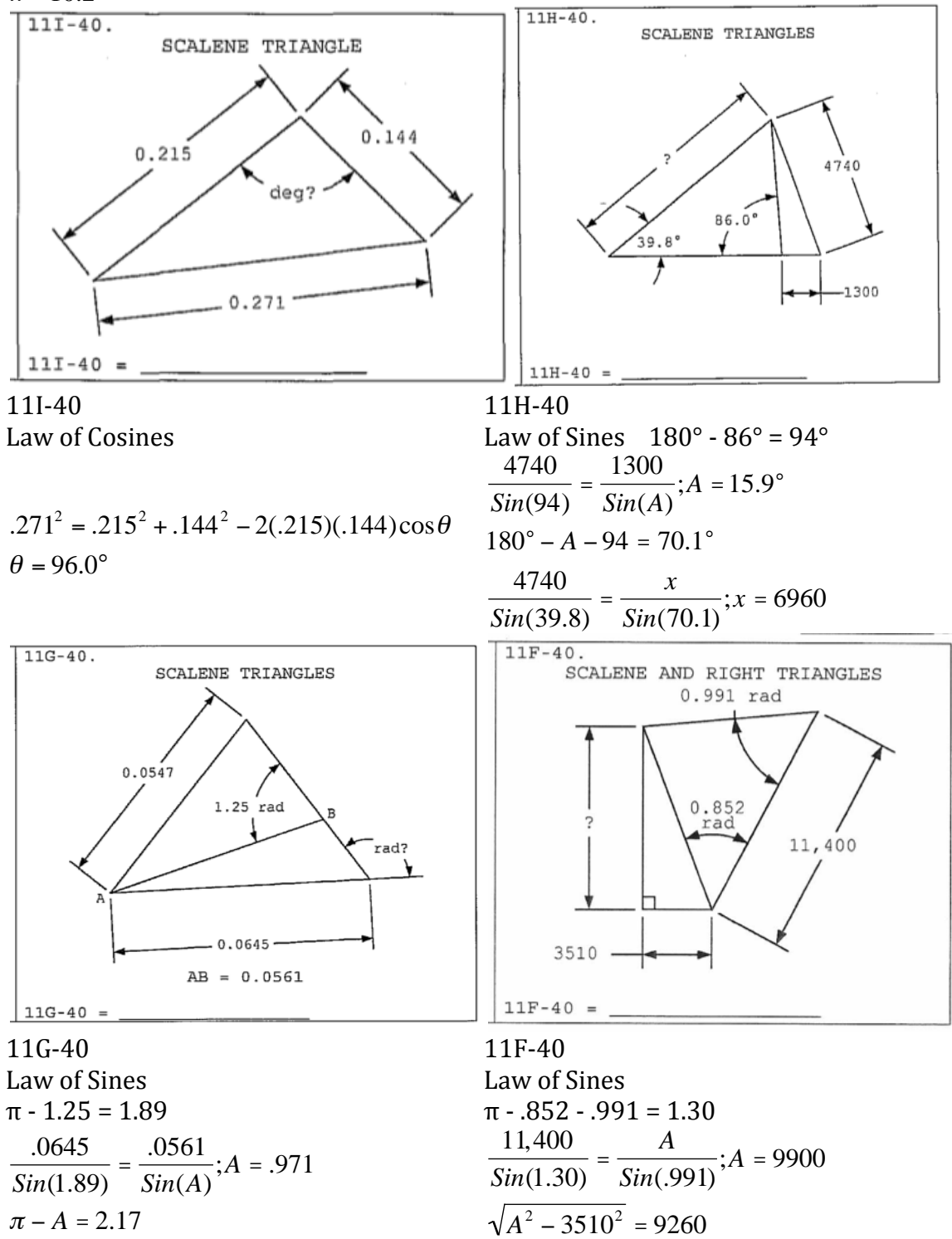

Answer Key for Law of Sines and Law of Cosines Calculator Problems

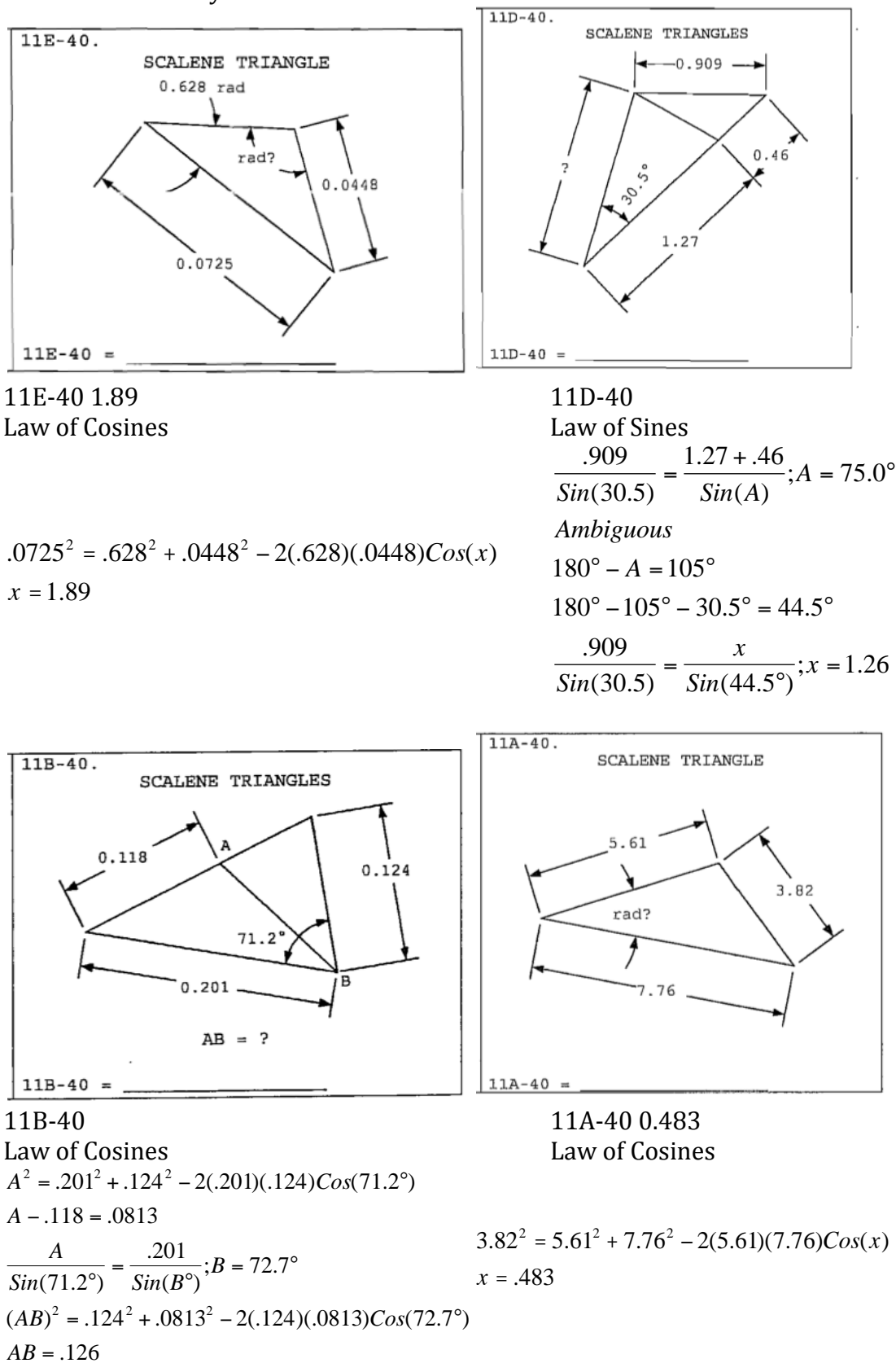

Law
of
Sines
and
Law
of
Cosines
Calculator
Problems 08G-36 Two boats leave each other, one traveling northeast at 8 knots and the other traveling east at 12 knots. How long does it take them to be 100 mi apart if a knot is 1.15
mph?

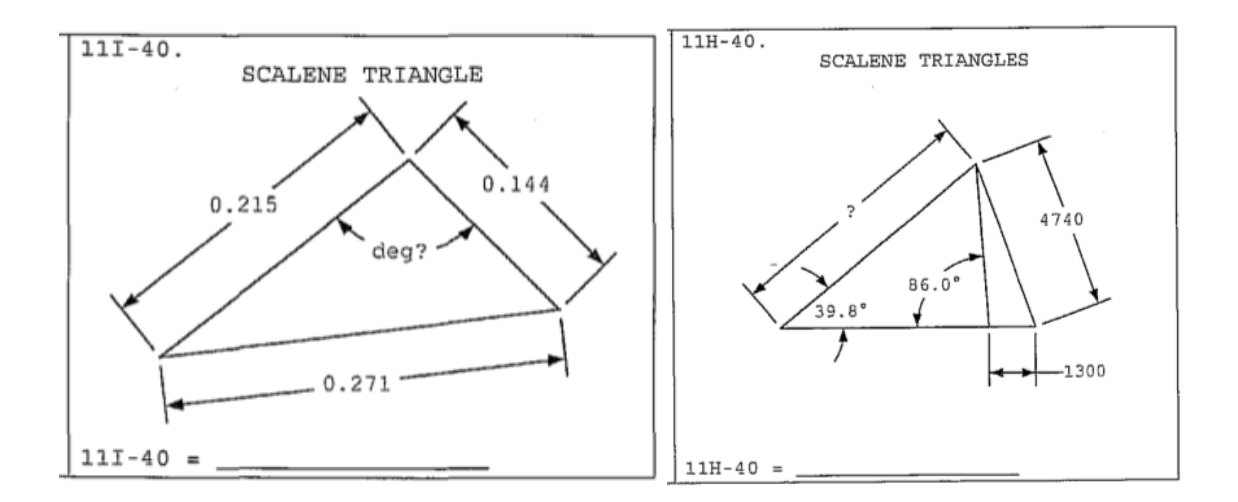

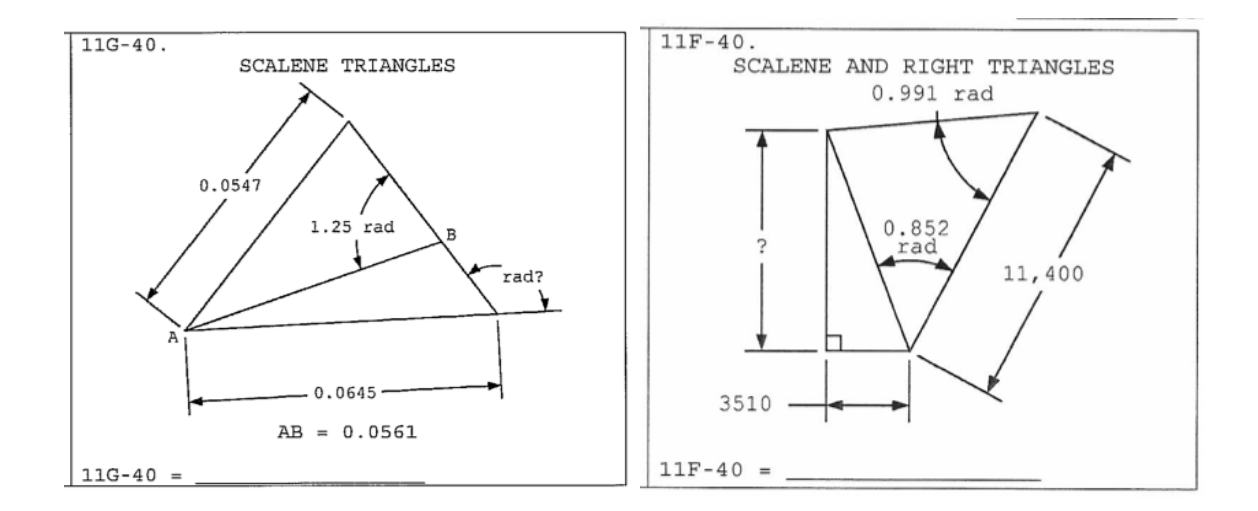

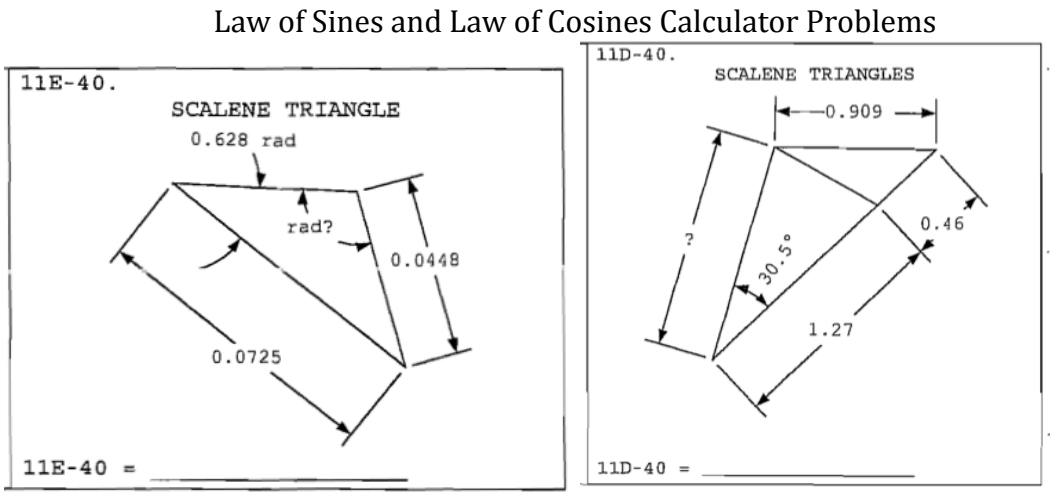

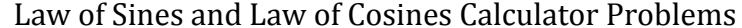

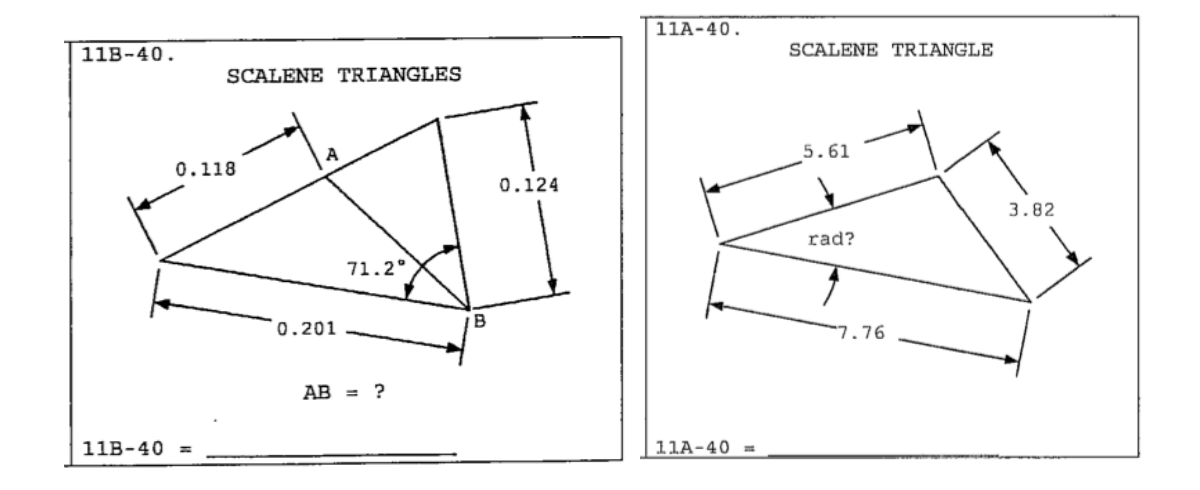

#### Pre-Calculus Lesson for UIL Calculator Solving Linear Regression Models **applied
to
the
UIL
Calculator
Applications
Contest**

**Lesson Goal:** To have students solve problems involving linear regression

**Time:**2
class
periods

**Course:**Pre‐Calculus

#### **TEKS
Addressed:**

(3)
(A)
(B)
(C) The
student
uses
functions
and
their
properties,
tools
and technology,
to
model
and
solve
meaningful
problems.
The
student
is
expected
to investigate properties of trigonometric and polynomial functions; use functions such as logarithmic, exponential, trigonometric, polynomial, etc. to model real-life data; use regression to determine the appropriateness of a linear function to model real-life data (including using technology to determine the correlation coefficient)

#### **Overview:**

The
students
will
learn
how
to
model
different
types
of
problem
situations
involving linear
regression.

#### **Materials
Needed:**

- 1. Scientific
or
Graphing
Calculator
(TI‐83
or
TI‐84)
- 2. TI‐83
or
TI‐84
Instructions
(attached)
- 3. Practice
problems
with
answers
and
help (attached)
- 4. Practice
problems (attached)

#### **Procedures:**

Provide
students
with
the
Instruction
paper.

After going over several problems, give the students the worksheet over practice
problems.

Have students complete the practice problems the rest of the periods or assign
as
homework.

#### **Assessment:**

worksheet
over
linear
regression

### Instructions
for
using
the
TI‐83
or
TI‐84
Calculators
to find
the
correlation
coefficient,
slope,
y‐intercept and
x
or
y
values.

The first step is to run the DiagnosticOn program. Press the CATALOG button  $\{(2<sup>nd</sup>)(0)\}$  and scroll down to DiagnosticOn. These programs are listed alphabetically and pressing (ALPHA)(D) will speed things up. After
selecting
DiagnosticOn
Press
ENTER
twice
and
the
screen
should show
DiagnosticOn

Done.

To enter data press the STAT key and then ENTER to select 1: Edit. The screen should now show L1 L2 L3 across the top.

Enter the x-values under L1 and y-values under L2.

To
calculate
the
line
of
best
fit
press
STAT
CALC

4:LinReg(ax+b)
and then ENTER. Variable a is the slope, b is the y-intercept, and r is the correlation coefficient. (If r is not visible see the first step above)

If an x or y value is needed make sure that  $Y_1$  = is clear and then press STAT CALC 4:LinReg(ax+b) L1,L2,Y1 ENTER. (L1 is  $2^{ND}$  1 and L2 is  $2^{ND}$  2 and
Y1
is
VARS
Y‐VARS
1:Function
1:Y1

If
a
y
value
is
needed
use
the
TABLE
to
look
up
the
answer.

If
an
x
value
is
needed,
set
the
Y2=(given
y
value)
and
calculate
the intersect between the two lines using CALC 5: intersect. The window may
need
adjusting.

Answer
Key
for
Linear
Regression
Calculator
Problems 11I-47. An unloaded spring is 3.5 in long. One-pound load stretches spring to 4.25 in. Two pounds load elongates it to 4.6 in. Three to six pounds in 1 lb increments elongates the spring to 4.85 in, 5.5 in, 6.4 in and 7.1 in. What is the spring constant, defined as the load divided by the deflection? (lb/in)

 $L1\{0,1,2,3,4,5,6\}$ L2{3.5,4.25,4.6,4.85,5.5,6.4,7.1}

Find the slope of the line of best fit. (in/lb).  $0.57142...$ Answer the question by taking the multiplicative inverse of the slope. 1.75 lb/in

11H-47. The lifespan of dogs is inversely proportional to their weight. Calculate the life expectancy of a Dalmatian, 24 in tall, given the following information. Irish Wolfhound 35 in tall and 6 yr; Akbash 31 in and 8 yr; Bloodhound 27 in and 10 yr; Dachshund 16 in and 18 yr; and Boston Terrier l5 in and l5 yr.

Since weight is a cubic value and height is linear, cube each height and make the exponent negative since the data is inversely proportional.  $L1\{35^{\text{-}3},31^{\text{-}3},27^{\text{-}3},16^{\text{-}3},15^{\text{-}3}\}$ L<sub>2</sub>{6,8,10,18,15} Find the line of best fit. Plug in  $24<sup>-3</sup>$  for x and get 9.40 years

11G-47. A golfer practices driving by hitting a series of balls at 50-ft increments. His actual distances are 65 ft, 90 ft, 170 ft, 185 ft and 230 ft. What is the correlation coefficient of these data?

L<sub>1</sub>{50,100,150,200,250] L<sub>2</sub>{65,90,170,185,230}

 $r = .979$ 

#### Answer
Key
for
Linear
Regression
Calculator
Problems

11F-47. The electric current output for a square fuel cell is proportional to its area. For a 2 cm side dimension, the current was 0.3 amps. For 3 cm to 6 cm in 1-cm increments, the current was 0.6 amps, 1.5 amps, 1.8 amps, 2.5 amps. Estimate the side dimension of a fuel cell providing 5 amps current. Since we are given a side, square the side to get area.

L1 $\{2^2,3^2,4^2,5^2,6^2\}$  $L2\{.3, .6, 1.5, 1.8, 2.5\}$ Calculate the x value given  $y = 5$ ;  $x^2 = 71.192...$  $x = 8.44$ 

11E-47. The following are dates and the population in millions of the United States: (1891, 229.4), (1990, 249.6), (2000, 282.2), (2008, 304.0). Assuming linear growth, in what year will the population equal 400 million? L<sub>1</sub>{1891,1990,2000,2008} L2{229.4,249.6,282.2,304.0} Use Y2= 400 and adjust window for y-max 500 and x-max 3000  $x = 2239$ 

11D-47. Terry signed up for I-tunes in January and downloaded 12 songs. The monthly number of downloads for February through June was 8, 15, 11, 13 and 14. Estimate the number of months since Terry enrolled at which the number of downloads just exceeds 200 songs.

 $L1\{1,2,3,4,5,6\}$ L2{12,8,15,11,13,14} 17 months (Must round up)

11B-47. At birth Abe was 21.5 in long. On his first 5 birthdays, his height was 23 in, 28 in, 33 in, 36 in and 38 in. How tall will Abe be on his 7th birthday?  $L1\{0,1,2,3,4,5\}$ L2{21.5,23,28,33,36,38} Use Tables. 46.2 in

11A-47. A rain gauge was emptied and then its level was measured daily without emptying it. The measurements were 0.5 in, 1.25 in, 1.68 in, 2.85 in and 4.13 in. What is the average daily rainfall [using linear regression based on this data]?  $L1\{0,1,2,3,4,5\}$ L2{0,.5,1.25,1.68,2.85,4.13}  $Slope = .804$  in

10I-47. Atmospheric pressure is given as "1 atm" at sea level and decreases exponentially at elevations above sea level. Selected measurements are (0 ft, 1 atm) , (18,000 ft, 1/2 atm) , (27,480ft, 1/3 atm) , (52,926ft, 0.1 atm) , (101,381 ft, 0.01 atm) and (227,899 ft, 0.0001 atm). What is the percent error in the predicted elevation where the pressure is  $10^{-5}$  atm and the actual elevation, 283,076 ft? L1{0, 18,000, 27,480, 52,926, 101,381, 227,899}  $L2\{\ln(1), \ln(\frac{1}{2}), \ln(1/3), \ln(1/10), \ln(1/100), \ln(1/10000)\}\$ Let  $Y_2 = ln(10^{-5})$  Find the intersection. (280,170.41) Find the % error.

-1.0264%

10H-47. The time needed to chainsaw a branch in two varies linearly with the cross sectional area of the branch. If times associated with various branch diameters are (6 s, 1.8 in), (17 s, 3.75 in), (43 s, 4.75 in), (74 s, 7.5 in) and (106 s, 8.4 in), what diameter branch would be cut in two in 3 minutes? 11.1 in (Square the diameter)

10G-47. On October 22, 2007, there were 19,951,900 Facebook users in the United States. On Jun 18, 2008 the number grew to 26,481,100, and on January 4, 2009 it was 42,089,200. If the growth is exponential, how many days after January 4, 2009 will the number of US Facebook users reach 100 million? 542 days

10F-47. In the H1N1 Swine Flu pandemic of 2009, the number of cases reported worldwide were (4/24/2009, 0 cases), (5/4/2009, 1000 cases), (5/9/2009, 2600 cases), (5/18/2009, 8700 cases), (5/27/2009, 13200 cases), (6/6/2009, 22000 cases). If the number of cases increased with the square of time, how many days after 4/24/09 would the number of cases reach 100,000? 91.4 days

10E-47. The US Consumer Price Index (CPI) is a measure of the cost of living. The CPI in even numbered years starting in 2000 and ending in 2008 was 2.3, 2, 2, 3.6, and 3.9. Calculate the regression coefficient for the data. .827

Answer
Key
for
Linear
Regression
Calculator
Problems 10D-47. Starting in 1950, the population of a bat cave was measured in fiveyear increments to be 32,000, 43,000, 52,000, 65,000 and 71,000. In what year did bats first occupy the bat cave? (To the nearest year) 1933

10B-47. Moore's Law predicts that the number of transistors on a circuit board doubles every 2 years. In 1971, the count was 2300. In 1981 it was 100,000; in 1990 it was 1,000,000; in 2008 it was 1.5 billion. Based on these data, what is the actual time for doubling the number of transistors? 1.94 years

10A-47. A certain type of spherical tumor grows at a constant volume rate. A patient visited the doctor at 30-day intervals; the tumor diameter was measured at 2.3 mm, 3.9 mm, 4 mm, 5.1 mm, 5.6 mm and 5.8 mm. Estimate the time from the last visit at which point the tumor diameter became 1 cm. 629 days

Name: Linear
Regression
Calculator
Problems 11I-47. An unloaded spring is 3.5 in long. One-pound load stretches spring to 4.25 in. Two pounds load elongates it to 4.6 in. Three to six pounds in 1-lb increments elongates the spring to 4.85 in, 5.5 in, 6.4 in and 7.1 in. What is the spring constant, defined as the load divided by the deflection? (lb/in)

11H-47. The lifespan of dogs is inversely proportional to their weight. Calculate the life expectancy of a Dalmatian, 24 in tall, given the following information. Irish Wolfhound 35 in tall and 6 yr; Akbash 31 in and 8 yr; Bloodhound 27 in and 10 yr; Dachshund 16 in and 18 yr; and Boston Terrier l5 in and l5 yr.

11G-47. A golfer practices driving by hitting a series of balls at 50-ft increments. His actual distances are 65 ft, 90 ft, 170 ft, 185 ft and 230 ft. What is the correlation coefficient of these data?

11F-47. The electric current output for a square fuel cell is proportional to its area. For a 2 cm side dimension, the current was 0.3 amps. For 3 cm to 6 cm in 1-cm increments, the current was 0.6 amps, 1.5 amps, 1.8 amps, 2.5 amps. Estimate the side dimension of a fuel cell providing 5 amps current.

11E-47. The following are dates and the population in millions of the United States: (1891, 229.4), (1990, 249.6), (2000, 282.2), (2008, 304.0). Assuming linear growth, in what year will the population equal 400 million?

11D-47. Terry signed up for I-tunes in January and downloaded 12 songs. The monthly number of downloads for February through June was 8, 15, 11, 13 and 14. Estimate the number of months since Terry enrolled at which the number of downloads just exceeds 200 songs.

11B-47. At birth Abe was 21.5 in long. On his first 5 birthdays, his height was 23 in, 28 in, 33 in, 36 in and 38 in. How tall will Abe be on his 7th birthday?

11A-47. A rain gauge was emptied and then its level was measured daily without emptying it. The measurements were 0.5 in, 1.25 in, 1.68 in, 2.85 in and 4.13 in. What is the average daily rainfall [using linear regression based on this data]?

10I-47. Atmospheric pressure is given as "1 atm" at sea level and decreases exponentially at elevations above sea level. Selected measurements are (0 ft, 1 atm) , (18,000 ft, 1/2 atm) , (27,480ft, 1/3 atm) , (52,926ft, 0.1 atm) ,

(101,381 ft, 0.01 atm) and (227,899 ft, 0.0001 atm). What is the percent error in the predicted elevation where the pressure is  $10^{-5}$  atm and the actual elevation, 283,076 ft?

Name: Linear
Regression
Calculator
Problems 10H-47. The time needed to chainsaw a branch in two varies linearly with the cross sectional area of the branch. If times associated with various branch diameters are (6 s, 1.8 in), (17 s, 3.75 in), (43 s, 4.75 in), (74 s, 7.5 in) and (106 s, 8.4 in), what diameter branch would be cut in two in 3 minutes?

10G-47. On October 22, 2007, there were 19,951,900 Facebook users in the United States. On Jun 18, 2008 the number grew to 26,481,100, and on January 4, 2009 it was 42,089,200. If the growth is exponential, how many days after January 4, 2009 will the number of US Facebook users reach 100 million?

10F-47. In the H1N1 Swine Flu pandemic of 2009, the number of cases reported worldwide were (4/24/2009, 0 cases), (5/4/2009, 1000 cases), (5/9/2009, 2600 cases), (5/18/2009, 8700 cases), (5/27/2009, 13200 cases), (6/6/2009, 22000 cases). If the number of cases increased with the square of time, how many days after 4/24/09 would the number of cases reach 100,000?

10E-47. The US Consumer Price Index (CPI) is a measure of the cost of living. The CPI in even numbered years starting in 2000 and ending in 2008 was 2.3, 2, 2, 3.6, and 3.9. Calculate the regression coefficient for the data.

10D-47. Starting in 1950, the population of a bat cave was measured in fiveyear increments to be 32,000, 43,000, 52,000, 65,000 and 71,000. In what year did bats first occupy the bat cave? (To the nearest year)

10B-47. Moore's Law predicts that the number of transistors on a circuit board doubles every 2 years. In 1971, the count was 2300. In 1981 it was 100,000; in 1990 it was 1,000,000; in 2008 it was 1.5 billion. Based on these data, what is the actual time for doubling the number of transistors?

10A-47. A certain type of spherical tumor grows at a constant volume rate. A patient visited the doctor at 30-day intervals; the tumor diameter was measured at 2.3 mm, 3.9 mm, 4 mm, 5.1 mm, 5.6 mm and 5.8 mm. Estimate the time from the last visit at which point the tumor diameter became 1 cm.